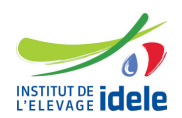

# **Programme de formation Formation "Créer, gérer et manipuler des objets spatiaux sous R"**

# **Les objectifs**

● Créer, gérer et manipuler les objets spatiaux vectoriels et matriciels sous R

# **Public :**

Tout public

## **Pré-requis**

Avoir suivi la formation "S'initier au logiciel R" ou niveau équivalent (la connaissance du package dplyr et des outils de cartographie - plot, ggplot2, leaflet... - est un plus)

## **Programme**

- Connaître et reconnaître les objets spatiaux vectoriels et matriciels et leurs usages.
- Comprendre leur structure et reconnaître, renseigner et extraire les différentes informations spatiales, attributaires, métadonnées qu'ils contiennent.
- Connaître les différents formats de stockages externes et savoir les importer/générer sous R.
- Savoir créer un objet spatial vectoriel ou matriciel sous R à partir de données propres.
- Comprendre les systèmes de référence spatiale et savoir reprojeter les données spatiales.
- Manipuler les objets spatiaux, les mettre en relation pour en extraire de nouvelles informations :
	- vecteurs : changement de forme, calcul de centroïde, de zone tampon, fusion, intersection, calcul de distance, c longueur, d'aire, étude de voisinage, semis de points, carroyages (tesselations)…
	- rasters : krigeage et cockrigeage, opération sur le contenu d'une ou plusieurs grilles…
- Mise en pratique : travaux dirigés permettant de s'approprier les outils afin de produire les objets spatiaux destinés à la réalisation de cartes géographies thématiques pertinentes.

#### **Méthodes pédagogiques**

Exposés et échanges Manipulations et exercices pratiques sous R

# **Evaluation des acquis**

**Questionnaire** 

**Durée :** 14 heures

#### **Dates, lieux et cout**

● Du 6 juin au 7 juin à Paris (75), 1150 euros (coût pédagogique net de TVA, déjeuners inclus)

**Référence :** SPATR